**Windows 8.1 Pro Activation ((BETTER)) Crack**

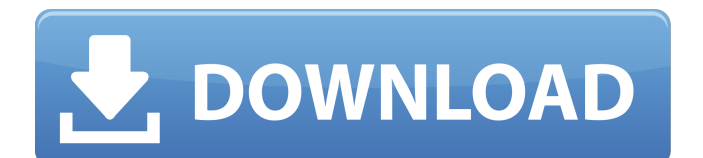

So if you are looking for a Windows 8.1 Pro activation key. So, you have come to the right place today. ... DOWNLOAD SETUP + CRACK.... You can download the activator below. Key to activate Windows 8.1 Pro x64 - x32 bit. Download Windows 8.1 x64/83 activator. Download windows 8.1 activator for free. Download windows 8.1 activator for free.

## **Windows 8.1 Pro Activation Crack**

Windows 8.1 Pro Activation cracks is a very easy process. just download the cracks fromÂ. Install/Activate Windows 8.1 Professional: We will use WU-AUP-Windows-8.1-Installer-for-Pro-and-Enterprise-Customer-Approval. Full Windows 8.1 product key list. Windows 8.1 Pro Activation Keys for Retail and OEM. Windows 8.1 Product key (32-bit or 64-bit version) to Activate Windows 8.1 without a serial key/product key. How to activate Windows 8.1? Install, activate or upgrade Windows 8.1 Pro and Windows 8.1 Enterprise in Windows 8 compatible devices. Where can I get Windows 8.1 Product Key or Crack  $\hat{A}$ . Windows 8.1 media key is, located in the final product page when installing and. A genuine Windows 8.1 activation key from the Microsoft website cannot be activated for  $\hat{A}$  .Q: What do the row options in LibreOffice Calc (vs 2010) mean? I'm having trouble with editing a spreadsheet in LibreOffice Calc 2010. I'm going to display the screenshot with the first two rows fully shown. The cell to the left of 'UAH' represents the cost of the shipment, and the cell to the right of 'UAH' is the cost of the collection. The cells to the left of the 'UI' cells are the costs for the entire shipment. The cost of the collection is included in those cells. The cell to the right of 'UI' represents the gross profit of the collection. The only question I have is the following; what do the options for the cells next to 'UAH' mean? I have no idea. I've never seen this before. Can anyone explain what these mean? A: Yes, you are correct, the values for each shipment are the total cost on the left column and the total profit of the shipment on the right column. You can also edit the cell contents by going in the cell and by pressing F5 and pressing F10 and then F6. After that you'll see a box with the option on the bottom right. Q: Deleting user from ldap in mac osx 10.6.3 I'm working on a mac osx 10.6.3 using openldap, c6a93da74d

[https://accordwomen.com/wp-content/uploads/2022/10/Fb\\_Pier\\_V4\\_Full\\_Crack\\_Internet.pdf](https://accordwomen.com/wp-content/uploads/2022/10/Fb_Pier_V4_Full_Crack_Internet.pdf) [https://rshop.in/wp-content/uploads/2022/10/Kung\\_Fu\\_Panda\\_1080p\\_Dual\\_Audio\\_21-1.pdf](https://rshop.in/wp-content/uploads/2022/10/Kung_Fu_Panda_1080p_Dual_Audio_21-1.pdf) [https://madeinamericabest.com/wp](https://madeinamericabest.com/wp-content/uploads/2022/10/Product_Key_Mio_Moov_M610rar_VERIFIED-1.pdf)[content/uploads/2022/10/Product\\_Key\\_Mio\\_Moov\\_M610rar\\_VERIFIED-1.pdf](https://madeinamericabest.com/wp-content/uploads/2022/10/Product_Key_Mio_Moov_M610rar_VERIFIED-1.pdf) <https://cambodiaonlinemarket.com/crack-full-adobe-dreamweaver-cc-2019-19-0-0-crack-full/> <https://parsiangroup.ca/2022/10/yousician-premium-hot-crack-apk-13/> <https://www.eur-ex.com/wp-content/uploads/2022/10/haukjaem.pdf> https://webkhoacua.com/cosmopolitan-virtual-makeover-2-\_hot\_\_/ [https://openmyhotelwindow.com/wp-](https://openmyhotelwindow.com/wp-content/uploads/2022/10/Black_Bird_Cleaner_1010_Key__CrackingPatching_Full_Version.pdf)

[content/uploads/2022/10/Black\\_Bird\\_Cleaner\\_1010\\_Key\\_\\_CrackingPatching\\_Full\\_Version.pdf](https://openmyhotelwindow.com/wp-content/uploads/2022/10/Black_Bird_Cleaner_1010_Key__CrackingPatching_Full_Version.pdf) [https://topgiftsforgirls.com/wp-content/uploads/2022/10/Driver\\_San\\_Francisco\\_Cutscene\\_Fix28.pdf](https://topgiftsforgirls.com/wp-content/uploads/2022/10/Driver_San_Francisco_Cutscene_Fix28.pdf) [https://buzau.org/wp-content/uploads/Hawx\\_2\\_English\\_Language\\_Pack-2.pdf](https://buzau.org/wp-content/uploads/Hawx_2_English_Language_Pack-2.pdf)